# **Examen Convocatoria Ordinaria Curso 2010/2011**

EQUIPOS DE COMUNICACIONES

Ingeniería Técnica de Telecomunicación: Sistemas de Telecomunicación

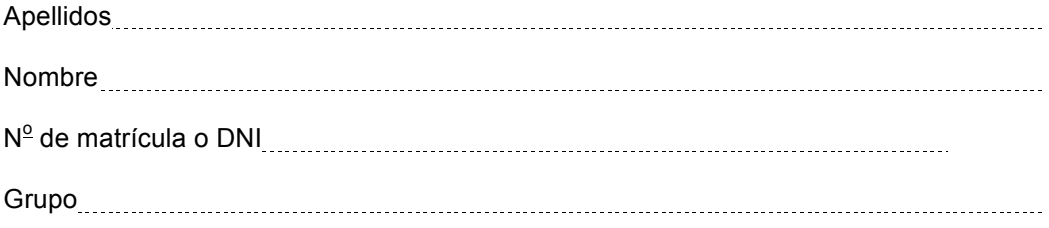

Firma

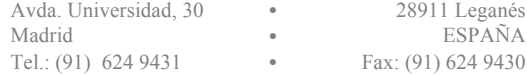

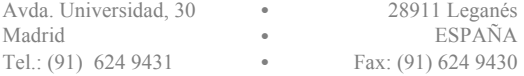

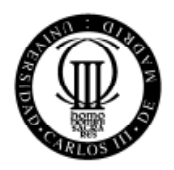

# **Equipos de Comunicaciones**

Examen. Convocatoria del 24 de enero del 2011.

Duración: 2:30 horas

Se tiene un receptor superheterodino de FM en la banda de 87.9 a 107.9 Mhz, con una frecuencia intermedia de 10.2 Mhz.

La señal recibida es una señal modulada en FM, con desviación máxima de frecuencia de 75 Khz y la señal moduladora es una señal de audio con un ancho de banda de 22Khz.

El oscilador local OL está construido con un sintetizador basado en PLL con divisor P/P+Q 10/11, con saltos de 50Khz.

El demodulador se construye con un PLL con un filtro PI, donde el detector de fase tiene una constante  $K_d = 0.2 \nu/rad$ , el VCO del PLL varia entre 0 y 100Khz, para tensiones de entrada entre 0 y 10Voltios.

La impedancia de entrada del filtro de RF es de 50Ω, y la antena de recepción tiene una impedancia de salida de 75 Ω + j10 Ω.

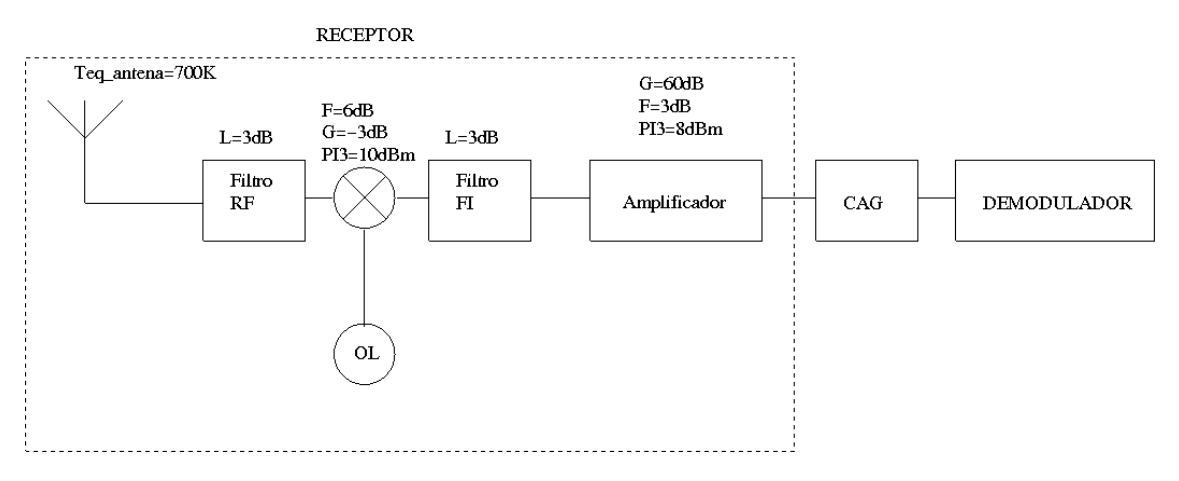

La antena del receptor tiene una temperatura equivalente de ruido de 700 Kelvin (K), y el receptor está a la intemperie, estando a -5ºC en invierno y a 35 ºC en verano.

La etapa de amplificación a FI es un amplificador sintonizado con una ganancia de 60 dB, y está compuesta por 3 amplificadores de señal como el que sigue:<br>
Vout

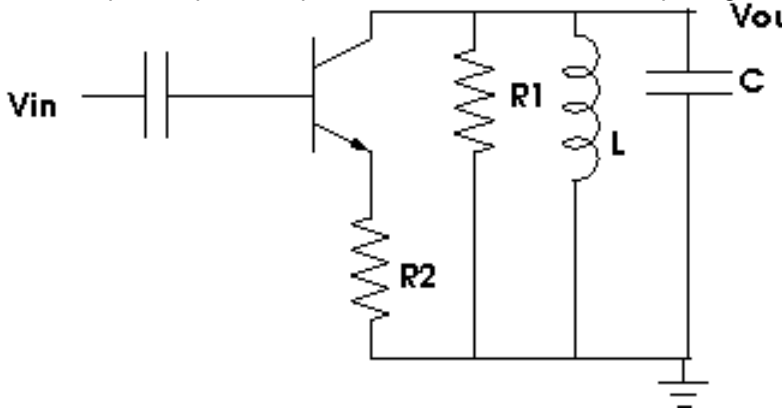

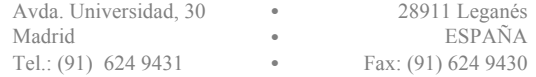

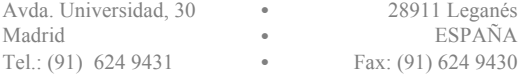

Sin tener en cuenta la desadaptación de impedancias entre la antena y el filtro de RF:

- a) Determine la potencia de ruido a la entrada del receptor tanto en verano como en invierno (**1 puntos**).
- b) Determine el margen dinámico del receptor en verano y en invierno, si el demodulador necesita una SNR mínima de 15 dB (**1 puntos**).
- c) Si el demodulador de TV necesita una potencia media de entrada de 0 dBm, determine el rango de ganancia del CAG para cumplir este requerimiento (**0.75 puntos**).
- d) Si la potencia medida en la antena de la señal de una determinada emisora es de -93 dBm, se puede recibir claramente esta señal durante todo el año? Si no es así, como solucionaría este problema?(**0.75 puntos)**

To=293 K (20ºC), K (constante de Boltzman) =  $1.38 10^{-23}$  W/Hz/K El ancho de banda de una señal modulada en FM es:  $BW_{FM} = 2(\Delta f + BW_{mod})$ 

### **Problema 2 (3.75 puntos)**

Con base en el mismo receptor de FM.

- a) Diseñe el amplificador sintonizado básico que compone el amplificador FI, asignándoles valores a R1, R2, C y L para que cumpla las especificaciones del equipo de recepción. Asuma una corriente de polarización de 1mA para el cálculo de rπ. (**1.5 puntos**)
- b) Diseñe un circuito de adaptación de impedancias, para lograr la máxima adaptación entre la antena y el filtro de RF a frecuencia central de RF (**0.75 puntos**).
- c) Calcule los valores de frecuencia del Oscilador Local (OL) para lograr la conversión de RF a FI de la señal de entrada. Seleccionando uno de los rangos del OL, calcule los valores de los divisores A y N del PLL Sintetizador para generar dichas frecuencias (Recuerde que el OL se construye a partir de un sintetizador basado en PLL y con divisor P/P+Q 10/11) (**1.5 puntos**).

Para el acople de impedancias recuerde que

• Si es conversión paralelo-serie se utilizan las siguientes equivalencias:

$$
R_s = \frac{R_p X_p^2}{R_p^2 + X_p^2} \, \text{y} \, X_s = \frac{X_p R_p^2}{R_p^2 + X_p^2}
$$

• Si es conversión serie-paralelo se utilizan estas otras:

$$
R_p = \frac{R_s^2 + X_s^2}{R_s} \, \text{y} \, X_p = \frac{R_s^2 + X_s^2}{X_s}
$$

Para el amplificador sintonizado, se puede usar la siguiente aproximación:

$$
H(j\omega) = H(\omega_0) \frac{1}{1 + jX} \text{ donde } X = 2 \frac{Q}{\omega_0} \Delta \omega
$$

Donde  $H(j\omega)$  es la función de transferencia del amplificador, y  $H(\omega_0)$  es la ganancia del amplificador a frecuencia de resonancia.

€ El ancho de banda de una señal modulada en FM es:

$$
BW_{FM} = 2(\Delta f + BW_{mod})
$$

Donde  $BW_{\scriptsize \text{moduladora}}$  es el ancho de banda de la señal moduladora y  $\Delta \! f$  es la desviación de frecuencia de la modulación FM.

Para el sintetizador de frecuencias recuerde que:

$$
f_0 = (P(N - A) + (P + Q)A)f_r
$$

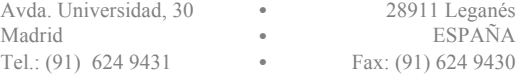

### **PROBLEMA 3: (2.25 puntos)**

Para el receptor de FM que está analizando:

- 1. Dibuje el diagrama de PLL y determine la función de transferencia del PLL usado como demodulador de FM. Determine el factor de ganancia del PLL (K) a partir de la información suministrada. (0.75 puntos)
- 2. Si el demodulador de FM basado en PLL utiliza un filtro PI para su lazo de estabilización, calcule el valor de la pulsación natural del PLL para que este sirva correctamente de demodulador. El factor de amortiguamiento es  $\xi = 0.707$ . (0.75 puntos)

La relación entre el ancho de banda a 3dB de la respuesta del PLL con la pulsación propia es:

$$
\omega_{3dB} = \omega_n \sqrt{2\xi^2 + 1 + \sqrt{(2\xi^2 + 1)^2 + 1}}
$$

3. En el diagrama de PLL dibujado anteriormente, indique el punto de extracción de la señal demodulada. (0.75 puntos)

#### Problema 1

a) Determine la potencia de ruido a la entrada del receptor.

La temperatura ambiente ( $T_{amb}$ ={-5,30}°C, {268,303}K) es distinta de  $T_0$  = 293 K, por lo que no se puede utilizar la fugura de ruido. Se calcula la Temperatura Ruido Equivalente de cada dispositivo a partir de la factor de ruido, que ha sido calculado a T<sub>0</sub>. Con esos valores se calcula la Temperatura de Ruido Equivalente Total de la cadena de dispositivos, y depués se calcula la potencia de ruido térmico a la entrada para las dos condiciones.

NO EXISTE UNA TEMPERATURA DE RUIDO EQUIVALENTE PARA CADA UNA DE LAS TEMPERATURAS **AMBIENTES** 

NO SE CALCULA LA TEMPERATURA EQUIVALENTE DE CADA DISPOSITIVO A TEMPERATURAS DISTINTAS  $DET_0$ 

Primero se calculan todos los factores de ruido y temperaturas de ruido equivalente.

```
\mathbf{T}_{\text{eq}_{\text{ant}}} = 700
700
L_{RF} = 3\overline{3}G_{RF} = -L_{RF}-3F_{RF} = L_{RF}\overline{3}f_{RF} = 10 ^ (F_{RF} / 10)
10^{3/10}T_{RF} = 293 * (f_{RF} - 1)293 \left(-1+10^{3/10}\right)F_{MIX} = 66
G_{MIX} = -3-3PI3<sub>MIX</sub> = 1010{\bf f}_{\rm MIX} = 10 ^ ({\bf F}_{\rm MIX} / 10)
10^{3/5}T_{MIX} = 293 * (f_{MIX} - 1)
293 (-1 + 10^{3/5})g_{RF} = 10 \text{ }^{\circ} (G_{RF} / 10)
    \mathbf 110^{3/10}
```

```
g_{MIX} = 10 ^ (G_{MIX} / 10)
    \overline{1}\frac{10^{3/10}}{10^{3/10}}L_{FI} = 3
\overline{3}F_{FI} = L_{FI}\overline{3}G_{\text{FI}} = -L_{\text{FI}}-3\mathbf{g}_{\texttt{FI}} = 10 ^ (G<sub>FI</sub> / 10)
    \mathbf{1}10^{3/10}f_{FI} = 10 ^{\wedge} (F<sub>FI</sub> / 10)
10^{3/10}T_{FI} = 293 * (f_{FI} - 1)
293 (-1 + 10^{3/10})F_{AMP} = 3\overline{3}G<sub>AMP</sub> = 6060
f_{AMP} = 10^{\sim} (F_{AMP} / 10)10^{3/10}T_{AMP} = 293 * (f_{AMP} - 1)293 \left(-1+10^{3/10}\right)g_{AMP} = 10 \hat{G}_{AMP} / 10)
1000000
```
Ahora se calcula la temperatura equivalente total. Observese que SOLO EXISTE 1 TEMPERATURA EQUIVALENTE, independiente de la temperatura ambiente.

 $\mathbf{T}_{\text{eq}_{\text{metal}}} = \mathbf{T}_{\text{eq}_{\text{ant}}} + \mathbf{T}_{\text{RF}} + \mathbf{T}_{\text{MIX}} / g_{\text{RF}} + \mathbf{T}_{\text{FI}} / (g_{\text{RF}} * g_{\text{MIX}}) + \mathbf{T}_{\text{AMP}} / (g_{\text{RF}} * g_{\text{MIX}} * g_{\text{FI}})$ 700 + 293  $(-1 + 10^{3/10})$  + 293  $10^{3/5}$   $(-1 + 10^{3/10})$  + 293  $10^{9/10}$   $(-1 + 10^{3/10})$  + 293  $10^{3/10}$   $(-1 + 10^{3/5})$  $N\left[\, {\bf T_{eq}}_{_{\rm Total}}\,\right]$ 6211.66

Ancho de banda más restrictivo del sistema hasta antes del CAG, correspondiente al de 1 canal de FM

 $BW_{\text{TOTAL}} = 2 * (75 * 10^3 + 22 * 10^3)$ 

194 000

Las dos posibles temperaturas ambientes del problema

 $T_{amb} = \{-5, 30\} + 273$  ${268, 303}$  $K = 1.38 * 10^{\circ} (-23)$  $1.38 \times 10^{-23}$  $P_N = K * BW_{\text{TOTAL}} * (T_{\text{amb}} + T_{\text{eq}_{\text{max}}})$  ${1.73474 \times 10^{-14}$ , 1.74411  $\times 10^{-14}}$ 

A continuación la potencia de ruido a las dos temperaturas, en vatios, expresada en notación científica.

EngineeringForm $[P_N, 3]$ 

 ${17.3 \times 10^{-15}}$ , 17.4  $\times 10^{-15}$ 

Cálculo de la potencia de ruido en dBW Nota: La notación para Logaritmo en base 10 en Mathematica es Log[10,X]

> $P_{NdBW} = 10$  Log[10,  $P_N$ ]  $\{-137.608, -137.584\}$

Potencia de ruido a la entrada en dBm

 $P_{\text{NdBm}} = P_{\text{NdBW}} + 30$  $\{-107.608, -107.584\}$ 

 $Log[10]$ 

La potencia de ruido es -107.608 dBm en invierno y -107.584 dBm en verano.

b) Determine el margen dinámico del receptor, si el demodulador necesita una SNR mínima de 15dB

```
SNR = 1515
S = P_{NdBm} + SNR\{-92.6077, -92.5843\}PI3_{AMP} = 10 (8 / 10)10^{4/5}PI3<sub>Total</sub> = Sqrt[1 / ((g_{RF} \, \hat{\,} 2 \, / P I 3_{MIX} \, \hat{\,} 2) + ((g_{RF} * g_{MIX} * g_{FI}) \, \hat{\,} 2 \, / P I 3_{MIP} \, \hat{\,} 2))]
 \sqrt{\frac{1}{100 \; 10^{3/5}} \; + \; \frac{1}{1000 \; 10^{2/5}}}PI3_{Total dB} = 10 * Log[10, PI3_{Total}]5 \text{ Log} \left[ \frac{1}{100 \, 10^{3/5}} + \frac{1}{1000 \, 10^{2/5}} \right]
```

```
N[PI3_{Total dB}]12.6805
P_{Max} = \frac{2 * PIS_{Total dB} + P_{NdBm}}{P_{MAX}}3
\{-27.4155, -27.4077\}P_{Min} = S
\{-92.6077, -92.5843\}MD_{dB} = P_{Max} - P_{Min}{65.1921, 65.1765}
```
El margen dinámico en dB es 65.1921 dB en invierno y 65.1765 dB en verano

c) Si el demodulador de TV necesita una potencia media de entrada de 0 dBm, determine el rango de ganancia del CAG para cumplir este requerimento.

```
\mathbf{G}_{\text{Total}} = \mathbf{G}_{\text{RF}} + \mathbf{G}_{\text{MIX}} + \mathbf{G}_{\text{FI}} + \mathbf{G}_{\text{AMP}}51
P_{CAG_{MTN}} = P_{Min} + G_{Total}\{-41.6077, -41.5843\}P_{CAG_{MAX}} = P_{Max} + G_{Total}{23.5845, 23.5923}G_{CAG} = 0 - \{P_{CAG_{MIN}} \mid P_{CAG_{MAX}}\}\{\{41.6077, 41.5843\}, \{-23.5845, -23.5923\}\}
```
Se escogen los valores extremos [41.6077:-23.5923].

d) Si la potencia media en la antena de la señal de una determinada emisora es de -93 dBm, se puede recibir claramente esta señal durante todo el año?

No, porque no se cumple la mínima relación señal a ruido exigida (15 dBm):

```
SNR = -93 - P_{NdBm}{14.6077, 14.5843}
```
La SNR con respecto a la emisora es de 14.6077 dB en invierno y 14.5843 dB en verano.

Como solucionaría este problema? Conectando un amplificador de banda ancha después de la antena, de tal manera que la Potencia de ruido a la entrada disminuyese a por lo menos -108dBm.

#### **Problema 2**

a) Diseñe el amplificador sintonizado básico que compone el amplificador FI, asignándoles valores a R1, R2, C y L para que cumpla las especificaciones del equipo de recepción. Asuma una corriente de polarización de 1mA para el cálculo de  $r<sub>\pi</sub>$ 

Se tienen 3 condiciones: Ganancia del amplificador:

 $G_{\text{ABasio}} = \frac{G_{\text{Total}}}{3} = 20 \text{ dB} \Longrightarrow g_{\text{ABasio}} = 10^{\frac{20}{20}} = 10$  $Q_{\text{ABasico}} = Q_{\text{Total}} \sqrt{\sqrt[n]{2} - 1} = Q_{\text{Total}} \sqrt{\sqrt[3]{2} - 1}$  $\omega_0 = \frac{1}{\sqrt{LC}}$ Además las siguientes ecuaciones relacionan *R*1, *C y L*  $g_{\text{AB} \text{asico}} = \frac{R_1}{R_2 + r_e}$  $Q_{\text{ABasico}} = \omega_0 \text{ CR}_1$ La frecuencia de central es 10.2Mhz

```
ln[429] := f<sub>c</sub> = 10.2 \star 10<sup>6</sup>
Out[429]= 1.02 \times 10^7In[430]:= DF = 75 * 103
Out[430]= 75 000
In[431]:= BW<sub>Voz</sub> = 22 \star 10<sup>3</sup>
Out[431]= 22 000
\ln[432] := BW<sub>FM</sub> = 2 * (\Delta \mathbf{F} + \mathbf{BW}_{Voz})Out[432]= 194 000
\ln[433] := \mathbf{f}_0 = \sqrt{\left(\mathbf{f}_c + \frac{\mathbf{B}W_{FM}}{2}\right)\left(\mathbf{f}_c - \frac{\mathbf{B}W_{FM}}{2}\right)}Out[433] = 1.01995 \times 10^7\ln[434] := \omega_0 = 2 \star \pi \star \mathbf{f}_0Out[434]= 6.40856 \times 10^7In[435]:= EngineeringForm[\omega_0, 3]Out[435]//EngineeringForm=
             64.1 \times 10^6Asumiendo R_1 = 1 K\Omegaln[436] := R_1 = 10^3Out[436]= 1000
ln[437] := i<sub>cb</sub> = 10<sup>-3</sup>
Out[437]=
                    1
                1000
ln[438] := r<sub>e</sub> = \frac{26 * 10^{-3}}{10^{13}}\mathbf{i}_{\mathbf{c}\mathbf{b}}Out[438]= 26
```

$$
ln[439]:= R_{2} = \frac{R_{1}}{10} - r_{e}
$$
\n
$$
Out[440]:= Q_{TOTAL} = f_{0} / BW_{FM}
$$
\n
$$
Out[440]:= Q_{2TOTAL} = f_{0} / BW_{FM}
$$
\n
$$
Out[440]:= 52.5749
$$
\n
$$
ln[441]:= Q_{2Basio} = Q_{TOTAL} \times \sqrt{\sqrt{2} - 1}
$$
\n
$$
Out[441]:= 26.804
$$
\n
$$
ln[442]:= BW_{2Basicoc} = \frac{BW_{FN}}{\sqrt{\sqrt{2} - 1}}
$$
\n
$$
Out[442]:= \frac{194000}{\sqrt{-1 + 2^{1/3}}}
$$
\n
$$
ln[443]:= N[BW_{2Basicoc}]
$$
\n
$$
Out[444]:= Q_{RLC} = Q_{2Basicoc}
$$
\n
$$
Out[444]:= 26.804
$$
\n
$$
ln[445]:= C_{1} = \frac{Q_{2Basicoc}}{R_{1} \times \omega_{0}}
$$
\n
$$
Out[446]:= L = 1 / (C_{1} \times \omega_{0}^{2})
$$
\n
$$
Out[446]:= L = 1 / (C_{1} \times \omega_{0}^{2})
$$
\n
$$
Out[447]:= EngineeringForm [ {C_{1}, L, R_{1}, R_{2}}, 3]
$$
\n
$$
Out[447]/EngineeringForm = {418. × 10-12, 582. × 10-9, 1000, 74}
$$

b) Cálculo del circuito de adaptación de impedancias.

Primero calculamos la frecuencia de trabajo, a la frecuencia central de la banda de trabajo:

 $In[448]: =$   $f_{RF} = 97.9 * 10^6$ Out[448]=  $9.79 \times 10^7$  $ln[449] :=$   $\omega_{RF} = 2 * Pi * f_{RF}$ Out[449]=  $6.15124 \times 10^8$ 

Ahora calculamos el condensador necesario para anular la inductancia (j $10\Omega$ ) de la antena.

 $\ln[450] :=$  **C**<sub>**s**</sub> = **1** *k* (**10 \***  $\omega_{RF}$ )  $Out[450] = 1.62569 \times 10^{-10}$ 

La resistencia de la antena la llamamos  $R_p$  y la resistencia del filtro  $R_s$ 

In[451]:= **Rp = 75** Out[451]= 75 In[452]:= **Rs = 50** Out[452]= 50

Saliendo de la antena (sin la reactancia de j10 $\Omega$ , que hemos anulado con el condensador  $C_s$ ), hacia el filtro de RF, hay que aumentar la resistencia de 50 $\Omega$  hasta 75 $\Omega$ , conectando una reactancia serie (conversión serie $\longrightarrow$  paralelo), tal que:

$$
ln[453] := \mathbf{X_{serie_1}} = \sqrt{\mathbf{R_p} \star \mathbf{R_s} - {\mathbf{R_s}^2}}
$$
  
Out[453] = 25  $\sqrt{2}$   

$$
ln[454] := \mathbf{N} [\mathbf{X_{serie_1}}]
$$
  
Out[454] = 35.3553

Es una ecuación de segundo orden, si escogemos el valor positivo, estamos usando una inductancia, si es el valor negativo, estamos conectando una capacitancia.

$$
\ln[455] := \mathbf{C_{Serie_1}} = \frac{1}{\mathbf{X_{Serie_1}} * \omega_{RF}}
$$
\n
$$
\mathbf{L_{Serie_1}} = \frac{\mathbf{X_{Serie_1}}}{\omega_{RF}}
$$
\n
$$
\text{Out[455]} = 4.59814 \times 10^{-11}
$$
\n
$$
\text{Out[456]} = 5.74768 \times 10^{-8}
$$

Al conectar la reactancia en serie, se obtiene un circuito equivalente, con una resistencia serie de 75 $\Omega$ , y una reactancia paralela, tal que:

$$
ln[457] := X_{\text{Paralelo}_1} = \frac{R_s^2 + X_{\text{Serie}_1}^2}{X_{\text{Serie}_1}}
$$
  
Out[457] = 75  $\sqrt{2}$   
 $ln[458] := N[X_{\text{Paralelo}_1}]$   
Out[458] = 106.066

Al escoger la *X<sub>Serie</sub>*, generará una *X*<sub>Paralelo</sub> del mismo signo, que debemos anular conectando una reactancia de signo contrario. Es decir:

$$
ln[459]:=\text{Lparalelo}_{1} = \frac{\text{Xparalelo}_{1}}{\omega_{RF}}
$$
\n
$$
\text{Cparalelo}_{1} = \frac{1}{\omega_{RF} \times \text{Xparalelo}_{1}}
$$
\n
$$
Out[459]:= 1.7243 \times 10^{-7}
$$
\n
$$
Out[460]:= 1.53271 \times 10^{-11}
$$

## $\ln[489] := \texttt{EngineeringForm}\Big[N\Big[\big\{X_{\texttt{Parallelo}_1},\;X_{\texttt{Series}_1},\;C_s\,,\;L_{\texttt{Parallelo}_1},\;C_{\texttt{Series}_1},\;C_{\texttt{Particle}_1},\;L_{\texttt{Particle}_1},\;L_{\texttt{Series}}\big\}\Big]\,,\;5\Big]$

Out[489]//EngineeringForm=

 $\{106.07, 35.355, 162.57\times10^{-12}$ ,  $172.43\times10^{-9}$ ,  $45.981\times10^{-12}$ ,  $15.327\times10^{-12}$ ,  $57.477\times10^{-9}\}$ 

Si vemos el circuito desde el filtro hacia la antena, entonces hay que reducir la impedancia de la antena, conectando una reactancia en paralelo a  $R_p$  (conversión paralelo $\rightarrow$  serie), para obtener una resistencia serie ( $R_s$ ) equivalente de 50 $\Omega$ .

$$
\ln[461] := X_{\text{parallelo}_2} = \sqrt{\frac{R_s * R_p^2}{R_p - R_s}}
$$
\n
$$
\text{Out[461]} = 75\sqrt{2}
$$
\n
$$
\ln[462] := N[X_{\text{parallelo}_2}]
$$
\n
$$
\text{Out[462]} = 106.066
$$
\n
$$
\ln[463] := \text{Lparallelo}_2 = \frac{X_{\text{parallelo}_2}}{\omega_{\text{RF}}}
$$
\n
$$
\text{C}_{\text{parallelo}_2} = \frac{1}{\omega_{\text{RF}} \times X_{\text{parallelo}_2}}
$$
\n
$$
\text{Out[463]} = 1.7243 \times 10^{-7}
$$
\n
$$
\text{Out[464]} = 1.53271 \times 10^{-11}
$$
\n
$$
\ln[465] := X_{\text{series}_2} = \frac{X_{\text{parallelo}_2} * R_p^2}{X_{\text{parallelo}_2}^2 * R_p^2}
$$
\n
$$
\text{Out[465]} = 25\sqrt{2}
$$
\n
$$
\text{In[466]} = X_{\text{series}_2}
$$
\n
$$
35.3553
$$

Si hemos escogido la bobina *L*<sub>Paralelo</sub>, escogemos el condensador C<sub>Serie</sub> para anular la reactancia *X*<sub>Serie</sub> resultante. Si por el contrario, hemos escogido la capacitancia C<sub>Paralelo</sub>, escogemos la bobina L<sub>Serie</sub> para anular la reactancia X<sub>Serie</sub>.

$$
ln[467]:= \mathbf{C_{Serie_2}} = \frac{1}{\mathbf{X_{Serie_2}} * \omega_{RF}}
$$

$$
\mathbf{L_{Serie_2}} = \frac{\mathbf{X_{Serie_2}}}{\omega_{RF}}
$$
Out[467]= 4.59814 × 10<sup>-11</sup>
$$
Out[468]= 5.74768 × 10-8
$$

 $\ln[469]:=\texttt{EngineeringForm}\Big[N\Big[\big\{X_{\texttt{Parallelo}_2},\;X_{\texttt{Series}_2},\;C_s\,,\;L_{\texttt{Parallelo}_2},\;C_{\texttt{Series}_2},\;C_{\texttt{Parallelo}_2},\;L_{\texttt{Berie}_2}\big\}\Big]\,,\;5\Big]$ 

Out[469]//EngineeringForm=

```
\left\lbrace 106.07\rm{,}~~35.355\rm{,}~~162.57\times 10^{-12}, 172.43\times 10^{-9}, 45.981\times 10^{-12}, 15.327\times 10^{-12}, 57.477\times 10^{-9}\right\rbrace
```
C) Calcule los valores de OL para lograr la conversión de RF a FI.

Sabemos que:  $F_{\text{FI}} = F_{\text{RF}} - F_{\text{OL}}$ o  $F_{\text{FI}} = F_{\text{OL}} - F_{\text{RF}}$ 

Entonces:

```
In[470]: = \mathbf{F}_{RF} = \{87.9 * 10^6, 107.9 * 10^6\}F_{\text{FT}} = 10.2 \times 10^6Out[470]= \{8.79 \times 10^7, 1.079 \times 10^8\}Out[471]= 1.02 \times 10^7In[472]:= F<sub>OL</sub>= F<sub>RF</sub>- F<sub>FI</sub>
Out[472]= \{7.77 \times 10^7, 9.77 \times 10^7\}In[473]:= F<sub>OL<sub>2</sub> = F<sub>RF</sub> + F<sub>FI</sub></sub>
Out[473]= \{9.81 \times 10^7, 1.181 \times 10^8\}
```
Seleccionando uno de los rangos de OL, calcule los valores de los divisores A y N del PLL sintetizador para generar dichas frecuencias (Recuerde que el OL se construye a partir de un sintetizador basado en PLL y con divisor P/P+Q 10/11) Escogemos la frecuenca más baja para usar el PLL con valores más bajos, ya que la frecuencia de salida es proporcinal a los divisores.

Sabemos que:  $F_{\text{OL}} = (P(\hat{N} - A) + A(P + Q)) f_r$ 

 $F_{OL} = (PN - PA + PA + AQ) f_r$  $F_{OL} = (PN + AQ) f_r$ Sustituyendo P=10, Q=1,  $F_{OL} = (10 N + A) f_r$ 

Con A se realiza la sintonización fina y N la sintinización gruesa.

Por cada 10 valores de A=[1..10], es como si incrementase N en 1.

Los saltos son de 50Khz., entonces para dos posiciones consecutivas  $\Delta F_{OL}$ =50Khz

 $\Delta F_{OL} = (A+1)f_r - Af_r$  $\Delta F_{OL} = f_r = 50$  Khz Con estos datos:

```
ln[474] := f<sub>r</sub> = 50 \star 10<sup>3</sup>
Out[474]= 50 000
In[475]:= 50 000
Out[475]= 50 000
In[476]:= AMIN = 1
Out[476]= 1
In[477]:= AMAX = 10
Out[477]= 10
In[478] := A_0 = \{A_{MIN}, A_{MAX}\}Out[478]= {1, 10}\ln[479] := \mathbf{F}_{\text{OL}_{\text{MIN}_1}} = \mathbf{F}_{\text{OL}_1} [11]Out[479]= 7.77 \times 10^7
```

```
\ln[480] := \mathbf{F}_{\text{OL}_{\text{MAX}_1}} = \mathbf{F}_{\text{OL}_1} [2]
```
Out[480]=  $9.77 \times 10^7$ 

In[481]:= **NMIN1 =**  $\mathbf{F}_{\mathrm{OL}_{\mathrm{MIN}_1}}$  -  $\mathbf{A}_{\mathrm{MIN}} * \mathbf{f}_{\mathrm{r}}$  $10 * f_r$ Out[481]= 155.3  $\mathbf{F}_{\text{OL}_{\text{MAX}_1}} - \mathbf{A}_{\text{MAX}} \star \mathbf{f}_{\text{Tr}}$ <br>In[482]:=  $\mathbf{N}_{\text{MAX}_1} =$  $10 * f_r$ Out[482]= 194.4  $\ln[483] := N_0 = \{ \text{Floor}[\textbf{N}_{\text{MIN}_1}]$ ,  $\text{Ceiling}[\textbf{N}_{\text{MAX}_1}] \}$ Out[483]=  ${155, 195}$ 

Redondeamos hacia abajo el  $N_{\text{MIN}}$  y hacia arriba el  $N_{\text{MAX}}$ .

Nota: A<sub>0</sub> corresponde a A y  $N_0$  corresponde a N en la fórmula del divisor de PLL, debido a problemas de términos restringidos en la herramienta de edición.

Si escogemos el rango superior del oscilador local, entonces tenemos:

 $\ln[484] := \mathbf{F}_{\text{OL}_{\text{MIN}_2}} = \mathbf{F}_{\text{OL}_2} [11]$  $Out[484] = 9.81 \times 10^7$  $\ln[485] := \mathbf{F}_{\text{OL}_{\text{MAX}_2}} = \mathbf{F}_{\text{OL}_2} [2]$ Out[485]=  $1.181 \times 10^8$ In[486]:= **NMIN2 =**  $\mathbf{F}_{\mathrm{OL}_{\mathrm{MIN}_2}}$  -  $\mathbf{A}_{\mathrm{MIN}} * \mathbf{f}_{\mathrm{r}}$  $10 * f_r$ Out[486]= 196.1  $\mathbf{F}_{\text{OL}_{\text{MAX}_2}} - \mathbf{A}_{\text{MAX}} \star \mathbf{f}_{\text{IV}}$ <br>In[487]:=  $\mathbf{N}_{\text{MAX}_2} =$  $10 * f_r$ Out[487]= 235.2  $\ln[488] := \mathbf{N_0} = \{ \text{Floor}[\mathbf{N}_{\text{MIN}_2}] \}$ , Ceiling $[\mathbf{N}_{\text{MAX}_2}] \}$ Out[488]=  ${196, 236}$ 

#### **Problema 3**

a) Desarrollemos el PLL: A la salida del detector de fase, tenemos:  $K_d\left(\Phi_r(s) - \frac{\Phi_v(s)}{N}\right)$ A la salida del filtro, entrada del VCO,  $K_d\left(\Phi_r(s) - \frac{\Phi_v(s)}{N}\right)H(s)$ A la salida del VCO  $\Phi_v(s) = K_d \left( \Phi_r(s) - \frac{\Phi_v(s)}{N} \right) H(s) 2 \pi \frac{K_v}{S}$ Sustituyendo K=2p*Kd Kv*  $\Phi_{\nu}(s) = \frac{K}{S} \left( \Phi_r(s) - \frac{\Phi_{\nu}(s)}{N} \right) H(s)$  $\Phi_{\nu} = \frac{\text{KH}(s)}{S} \ \Phi_{r}(s) - \frac{\text{KH}(s)}{\text{NS}} \ \Phi_{\nu}(s)$  $\Phi_{\nu}(s) + \frac{K}{NS}H(s)\Phi_{\nu}(s) = \frac{K}{S}H(s)\Phi_{r}(s)$  $\Phi_{\nu}(s)\left(1+\frac{K}{NS}H(s)\right)=\frac{K}{S}H(s)\Phi_{r}(s)$  $\Phi_{\nu}(s) =$  $\frac{K}{S}$ *H*(*s*)  $1+\frac{K}{NS}H(s)$  $\Phi_r(s)$  $\frac{\Phi_v(s)}{\Phi_r(s)} = \frac{KH(s)}{S + \frac{K}{N}H(s)}$  $H_{\text{PLL}}(\Phi_r(s)) = \frac{KH(s)}{S + \frac{K}{N}H(s)}$ 

Determine el factor de ganancia del PLL (K) a partir de la información suministrada.  $K=2\pi K_d K_v$ 

$$
K_{d} = 0.2
$$
  
0.2  

$$
K_{v} = \frac{100 \times 10^{3} - 0}{10 - 0}
$$
  
10 000  

$$
K_{\text{PLL}} = 2 \times \pi \times K_{d} \times
$$
  
12 566.4

**K**<sub>v</sub>

b) Si el demodulador de FM basado en PLL utiliza un filtro PI para su lazo de estabilización, calcule el valor de la pulsación natural del PLL para que este sirvacorrectamente de demodulador. El factor de amortiguamiento es  $\xi$ =0.707. Para que el PLL funcione como demodulador de FM necesitamos que el ancho de banda del PLL sea superior a la frecuencia máxima de la señal moduladora:

$$
\omega_{-3\,\text{dB}} = \omega_n \sqrt{2\xi^2 + 1 + \sqrt{(2\xi^2 + 1)^2 + 1}}
$$
  
\n
$$
\xi = 0.707
$$
  
\n
$$
\omega_c = 2 * \pi * 22 * 10^3
$$
  
\n
$$
44\,000 \pi
$$
  
\n
$$
\mathbf{N}[\omega_c]
$$
  
\n138 230.

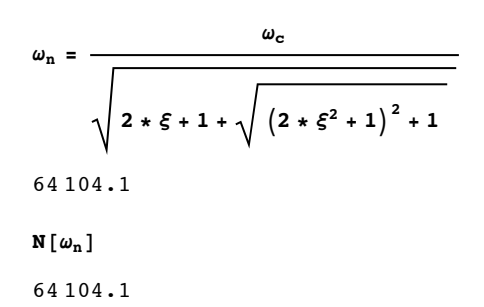

c)Punto de salida entre el filtro y el VCO.